# Magnifique

# **Manual**

### **1. CONTENIDO DEL EMBALAJE**

- 1) Unidad **TDM5A4**
- 2) Disco CD de instalación
- 3) 4 baterías AAA
- 4) Manual del usuario
- 5) Cable mini USB
- 6) Bolsa

### **2. CONTROLES**

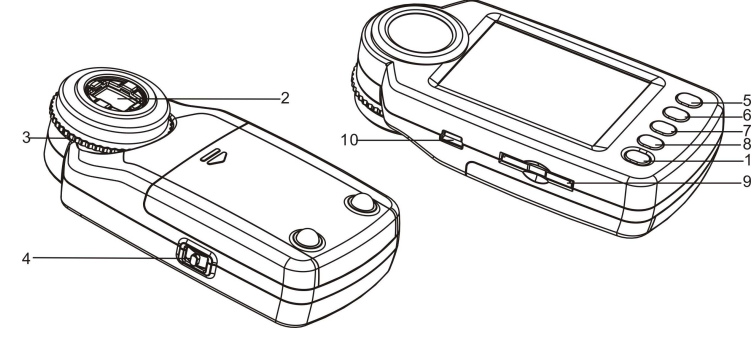

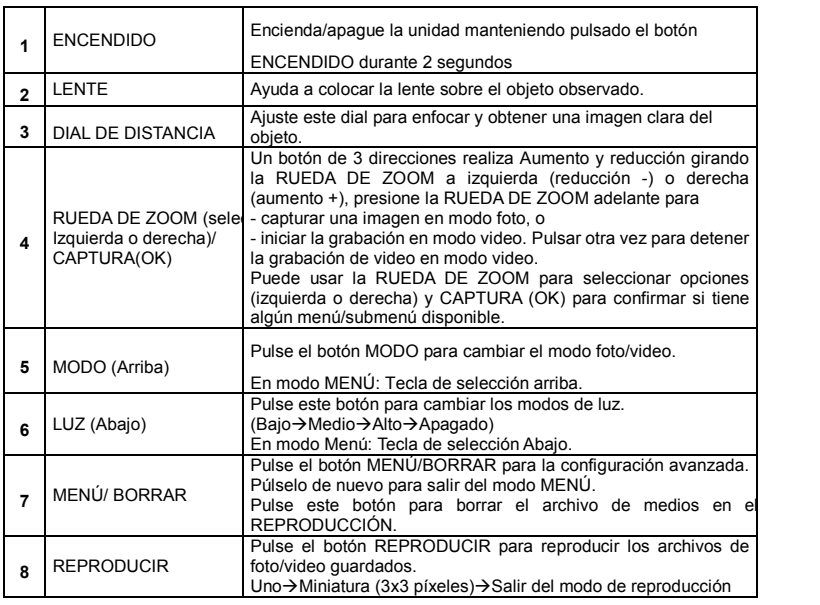

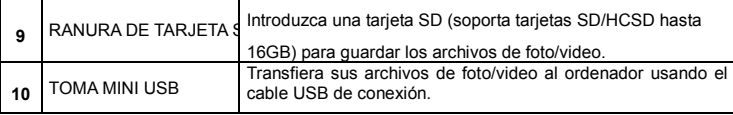

### **3. Explicación de los iconos de estado**

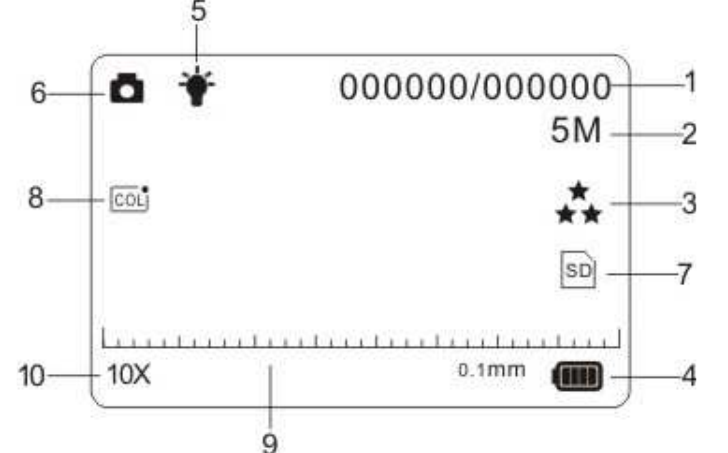

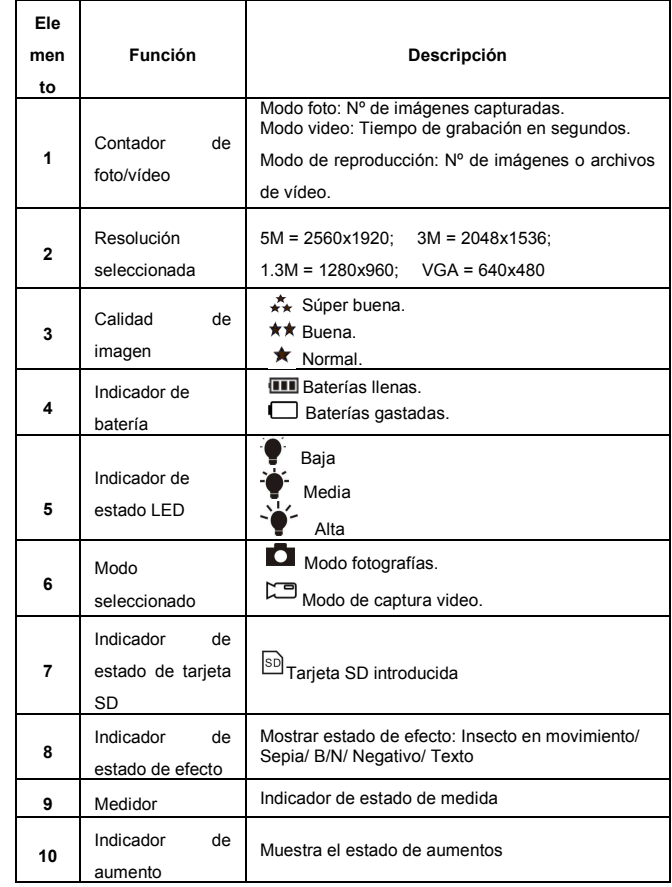

# **4. FUNCIONAMIENTO BÁSICO**

• Instale las 4 baterías AAA en el TDM5A4.

- Encienda su TDM5A4 presionando y manteniendo el botón ENCENDIDO durante 2 segundos.
- Coloque el objeto observado bajo la lente de la ampliadora digital.
- El objeto se mostrará en pantalla. Ajuste el DIAL DE DISTANCIA para obtener la mejor imagen del objeto.
- Gire el DIAL DE DISTANCIA; verá dos puntos claros, que se corresponden con la menor relación de zoom (ampliación óptica 10X) y la relación de zoom más alta (ampliación óptica 17X). Gire el DIAL DE DISTANCIA arriba/abajo hasta que se muestre el medidor, y ajústelo correctamente para obtener una imagen clara.
- · Esta cámara ofrece los modos Apagado / Brillo bajo / Brillo medio / Brillo alto. Puede elegir el brillo LED adecuado cuando observe un objeto de cerca.
- Puede usar el medidor incluido para medir el objeto observado. La longitud representada por cada barra se muestra a la derecha del medidor. Tome como ejemplo el diagrama siguiente; cada barra representa 0,1mm. Puede calcular la longitud del objeto según las barras que ocupe.

#### 

 $0.1mm$ 

#### **Nota:**

**1.** Asegúrese de que la lente de la cámara esté plana sobre el objeto observado.

 **2.** El valor medido por el medidor puede tener cierto desvío debido a la diferencia entre posiciones de enfoque.

- El valor es solamente una referencia.
	- La relación de zoom actual aparecerá en la parte inferior izquierda del medidor. Aumente la vista girando la RUEDA DE ZOOM a izquierda (alejar) o derecha (aumentar). Cuando la relación de zoom óptico sea 10X, la relación de zoom digital máxima es hasta 320X; cuando la relación de zoom óptico sea 17X, la relación de zoom digital máxima es hasta 500X.

#### **Nota:**

 Cuanto mayor sea la relación de zoom, mayor será la variación del medidor y la relación de zoom real, y al mismo tiempo peor será la calidad de imagen. Seleccione la relación de zoom adecuada según sus necesidades.

- Cambie entre modo foto/video pulsando el botón MODO. Pulse el botón CAPTURA (rueda de zoom) para capturar una foto/video; se guardará en la tarjeta de memoria SD instalada en la unidad.
- Puede ver los archivos de foto/video en modo REPRODUCCIÓN.

 El TDM5A4 guardará la imagen capturada en forma JPEG (imagen) y AVI en modo video, que puede reproducirse con su ordenador.

## **5. REPRODUCCIÓN**

 Reproducción de los archivos de foto/video con el TDM5A4 en modo REPRODUCCIÓN. • El TDM5A4 ofrece 2 opciones: a) Una b) Miniatura

 • Pulse el botón REPRODUCIR para acceder al modo de REPRODUCCIÓN único • En el modo de REPRODUCCIÓN único, pulse la tecla arriba/abajo para acceder al medio anterior o siguiente.

Pulse la tecla Menú para acceder al menú de selección borrar/presentación.

• Durante la reproducción de presentación, puede parar pulsando la tecla OK.

 • En el modo de REPRODUCCIÓN de una foto, gire la RUEDA DE ZOOM para aumentar o reducir.

 En el modo zoom, pulse el botón OK para acceder al modo de reproducción de foto.Pulse el botón RUEDA DE ZOOM para ir a izquierda/derecha y los botones MODO y LUZ

- Para ir arriba/abajo para ver las fotos
- En modo miniatura, gire la RUEDA DE ZOOM a izquierda/derecha y pulse arriba/abajo para seleccionar el medio; pulse CAPTURA/OK para ver.
- Puede borrar un archivo de foto/video o todos los archivos de la tarjeta SD pulsando el botón MENÚ/BORRAR en el modo de REPRODUCCIÓN único.
- Pulse el botón REPRODUCIR hasta salir del modo REPRODUCCIÓN (uno, miniatura, salir)

• En el modo de REPRODUCCIÓN único, pulse OK para salir del modo REPRODUCCIÓN.

### **6. CONFIGURACIÓN AVANZADA**

Ofrece diversas opciones para personalizar su TDM5A4. Pulse el botón MENÚ para la configuración avanzada.

 Para realizar la selección, gire la RUEDA DE ZOOM a izquierda/derecha y pulse arriba/abajo para marcar su selección; pulse CAPTURA/OK para confirmar.

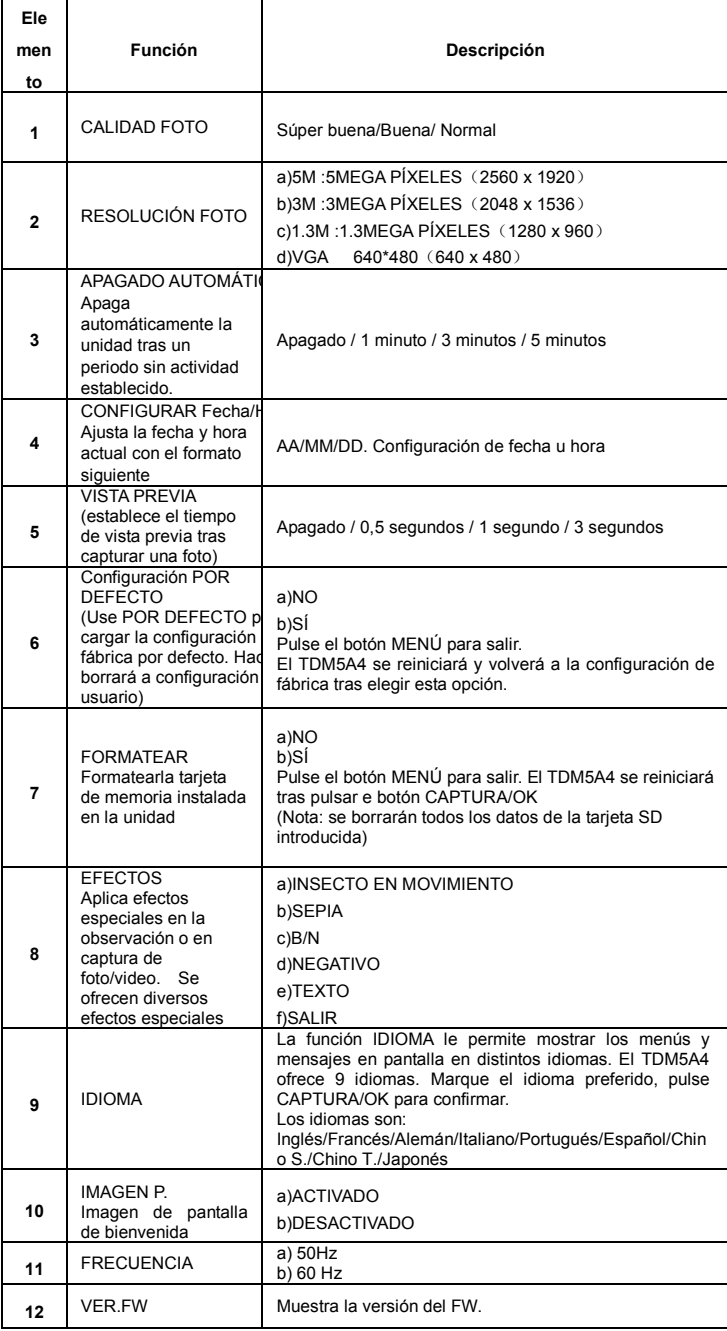

# **7. ALIMENTACIÓN**

• El TDM5A4 puede funcionar con baterías (4XAAA).

 • Para periodos prolongados de almacenamiento, saque las baterías para evitar daños por fuga/descarga de batería.

 • El TDM5A4 usa baterías alcalinas. No mezcle tipos de batería distintos ni recargue baterías alcalinas.

### **8. INFORMACIÓN DE ESPECIFICACIONES DEL PRODUCTO**

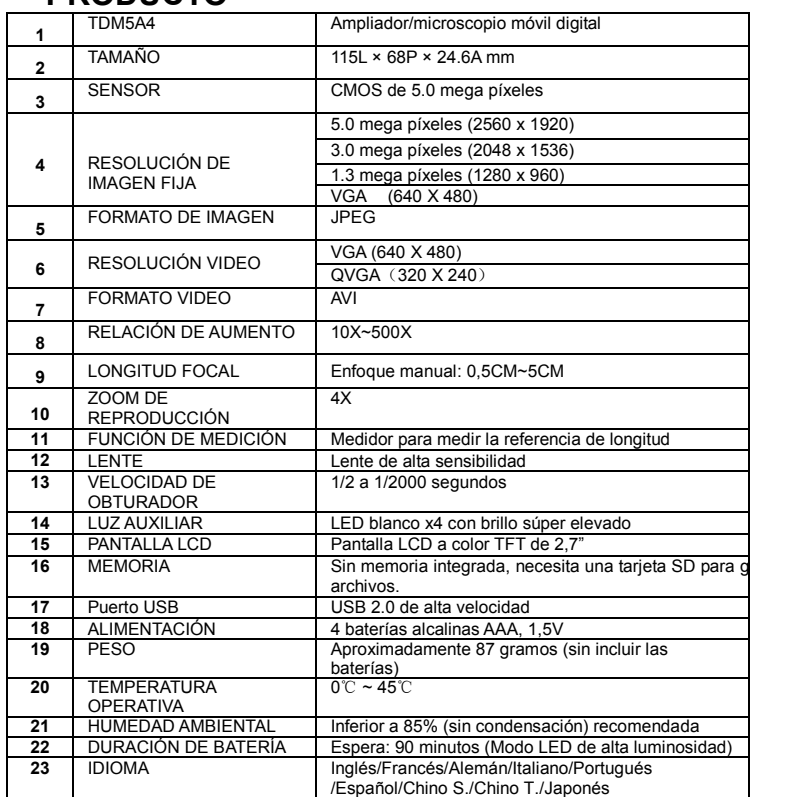

# **9. REQUISITOS DE SISTEMA**

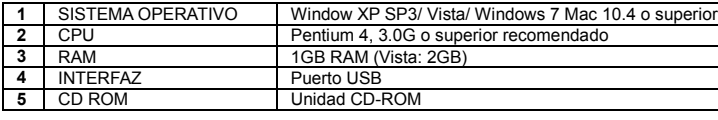

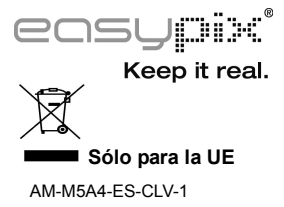